## Spectrophotomètre 2015

#### Présentation de mi-projet

**PRIN Lorène ASTAGNEAU Paul EL ROBRINI Taha ZIELINSKI Nathan REHAILIA Chakib RIBEYRE Alexandre** 

# Présentation du spectrophotomètre UV-visible

Système permettant de transcrire le signal électrique de la photodiode en données d'absorbance

Boitier contenant la photodiode

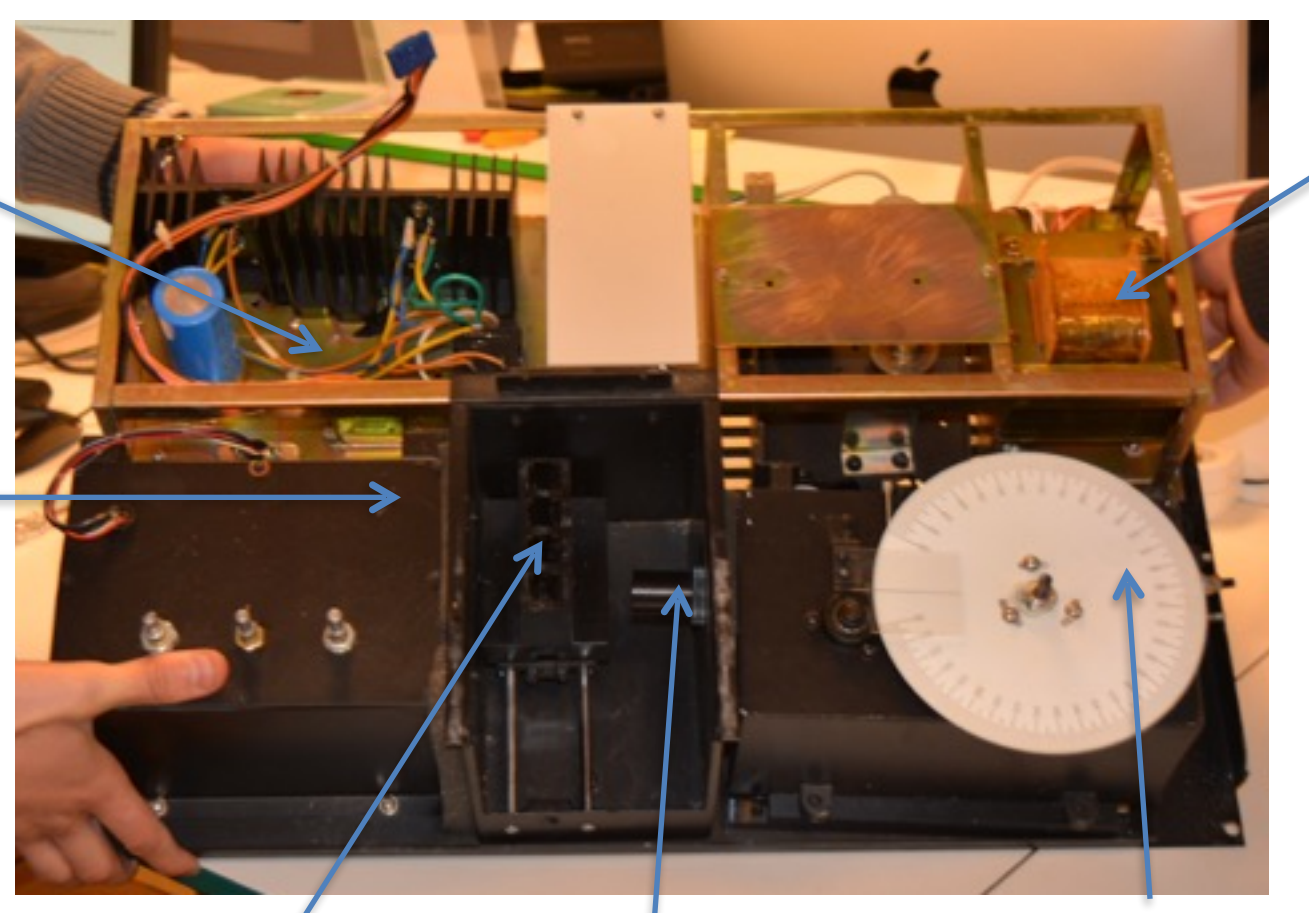

Encastrement pour mettre la cuve contenant la solution Faisceau de lumière envoyé sur la cuve

Mécanisme permettant de changer la longueur d'onde étudiée

**Transistor** 

### Plan

- I- La lampe
- II- Le monochromateur
- III- Le moteur
- IV- La Photodiode

## I- La lampe

• Lampe à incandescence:

Pour une décomposition de la lumière blanche -> spectrophotomètre UV-visible

### •Intensité de la lumière:

La lumière doit pouvoir passer dans deux fentes, sur un réseau, deux miroirs, une cuve puis une photodiode

### II- Le monochromateur

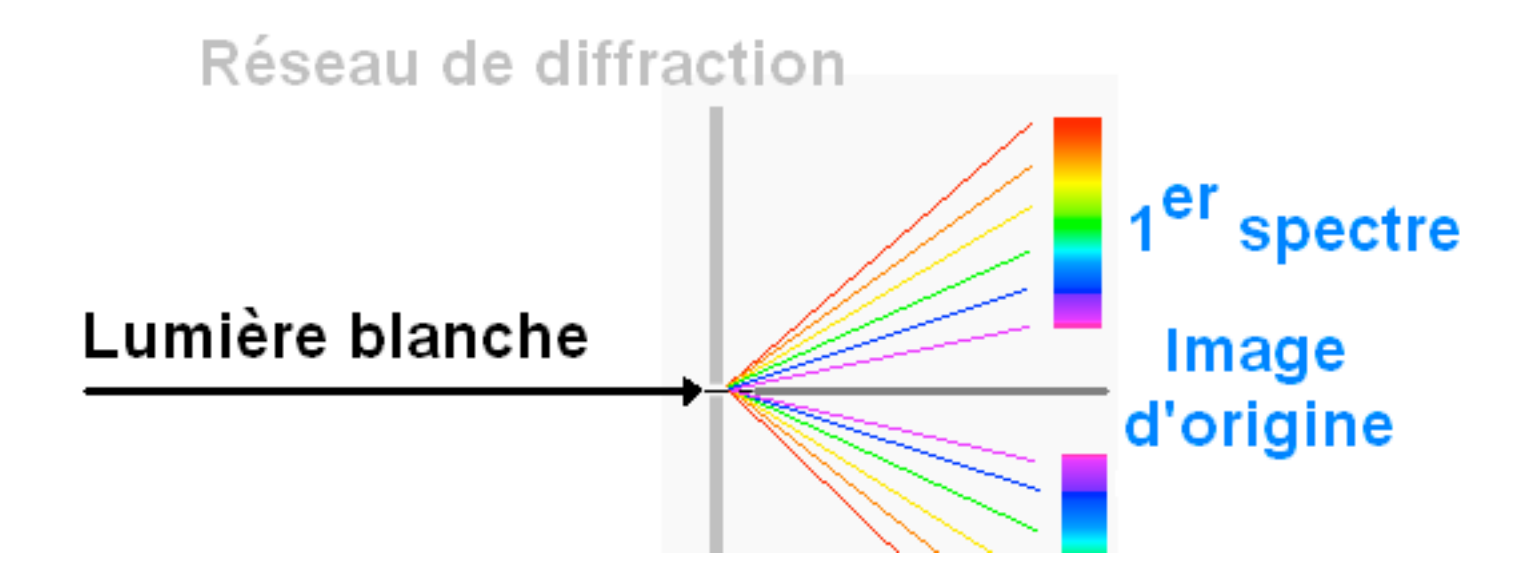

D'après astucespratiques.com

### • Formule des réseaux:

 $n.\sin(0i) - n.\sin(0r) = K.N.L$ 

#### • Les miroirs:

Commande de miroirs pour diriger le rayon et sélectionner la longueur d'onde

### • Lien avec les dimensions:

Choix des angles et des longueurs entre les éléments

### III- Le moteur

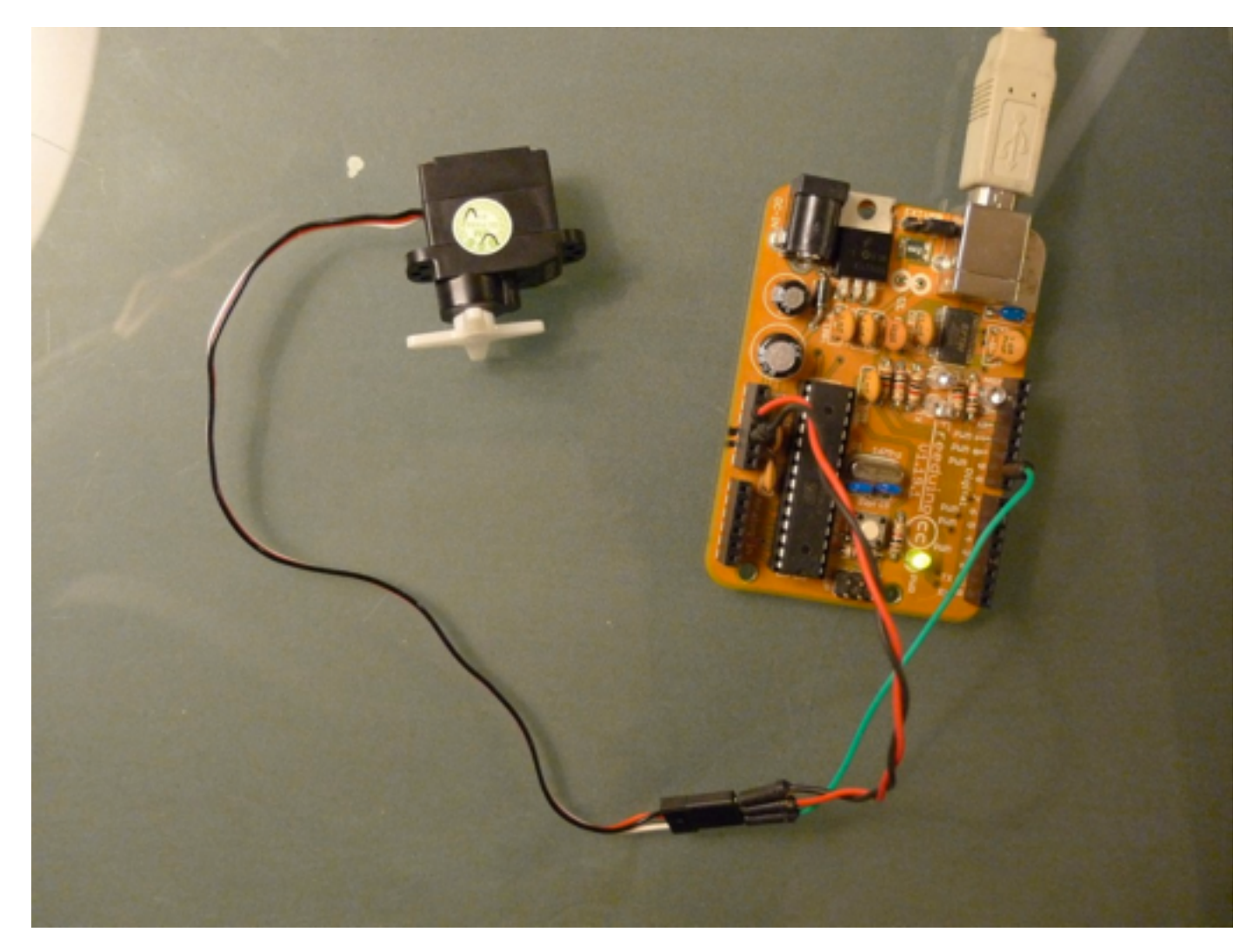

#### • Choix d'un servo-moteur

Le servo-moteur permet d'obtenir un angle très précis

-> différence avec le moteur pas à pas

### • Pas besoin d'engrenages

Le servo-moteur est assez précis. Pour le brancher à Arduino pas besoin de moteur shield.

• Programme utilisé pour le servo-moteur

```
#include <Servo.h> Servo monServo; void 
setup() { 
monServo.attach(9); 
} 
void loop() { 
monServo.write(87); }
```
## IV- La photodiode

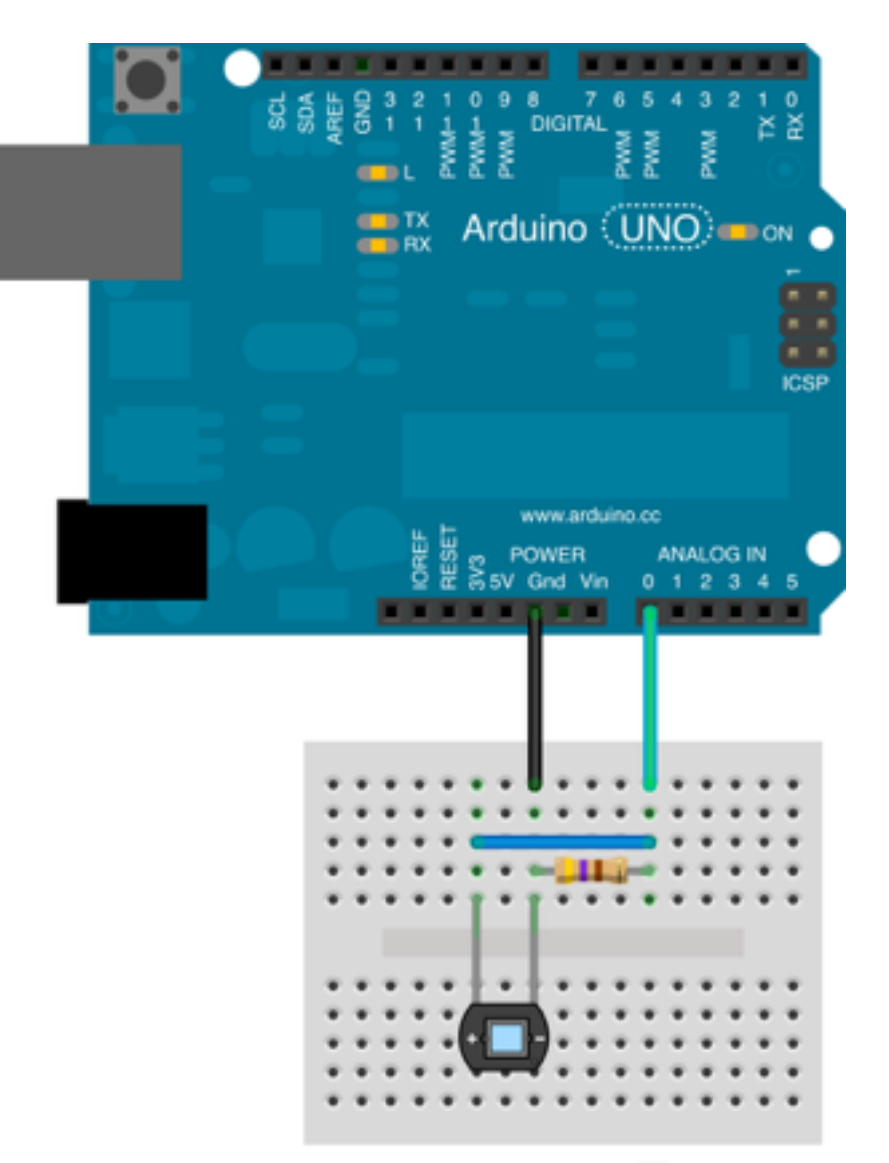

• Programme utilisé avec Arduino

```
#define inPin0 0 
void setup(void) { 
   Serial.begin(9600); 
   Serial.println(); 
} 
void loop(void) { 
   int pinRead0 = analogRead(inPin0); 
 float pVolt0 = pinRead0 / 1024.0 * 5.0;
   Serial.print(pVolt0); 
   Serial.println(); 
   delay(100); 
}
```
### Merci de votre attention !